# 新金融站**H5**報價網頁介紹

### 數位金融處

**2017/2**月

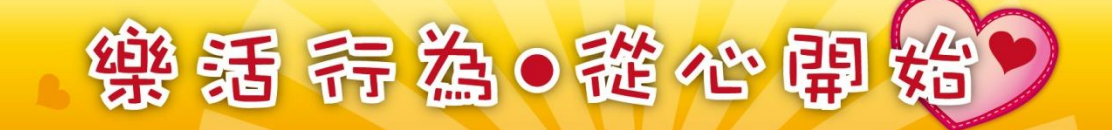

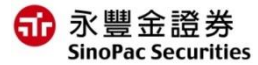

## 新金融站H5介紹大綱

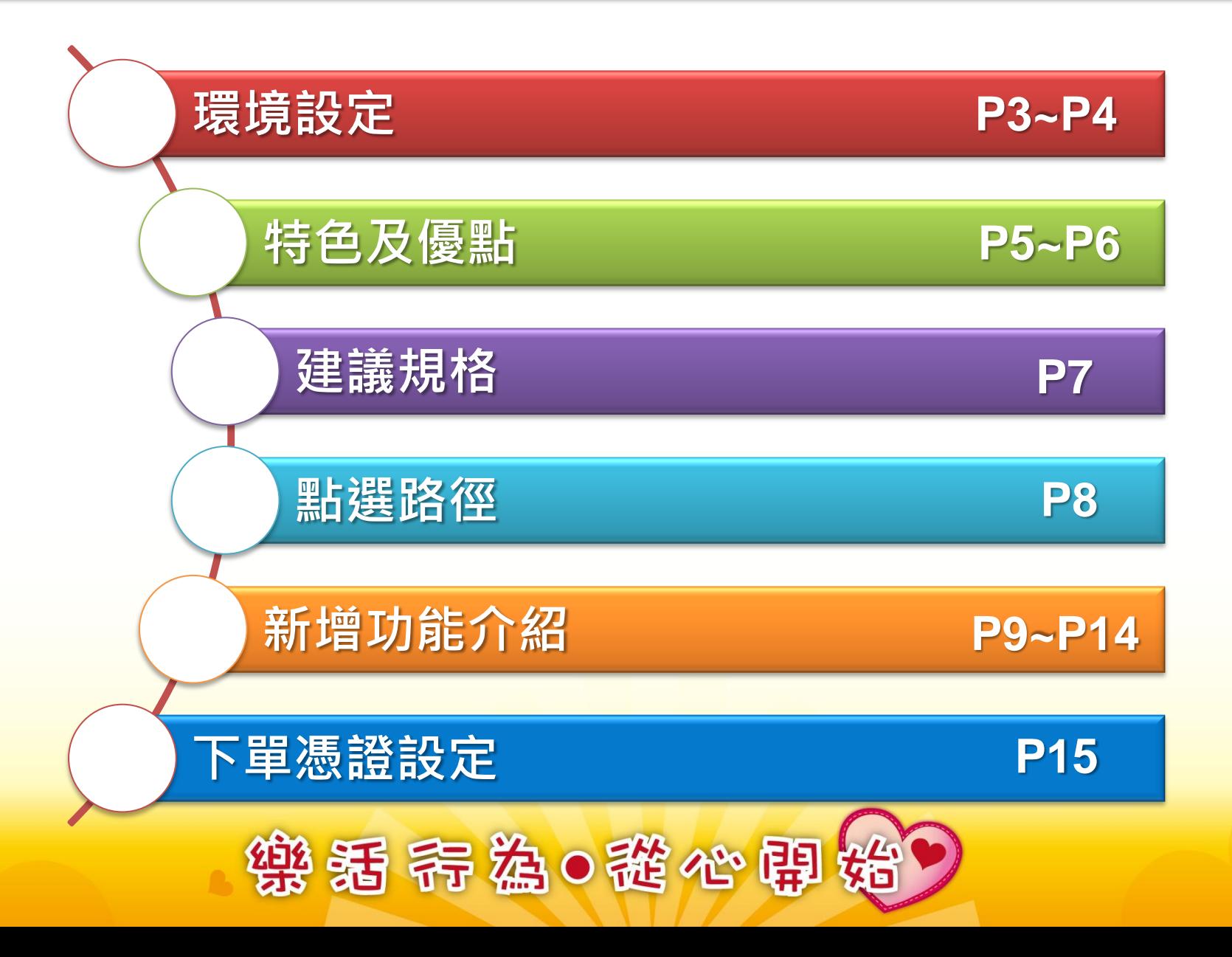

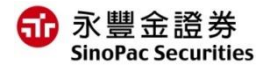

# [環境設定] IE瀏覽器

- 支援**IE10**(含)以上版本,若為IE9以下版本請升級IE或改使用 其他瀏覽器。
- 如已使用IE10以上版本,但開啟新金融站H5報價畫面空白, 相關設定如下:
- 點選設定→相容性檢視設定→將sinopac.com.tw移除→重新登入即可開啟

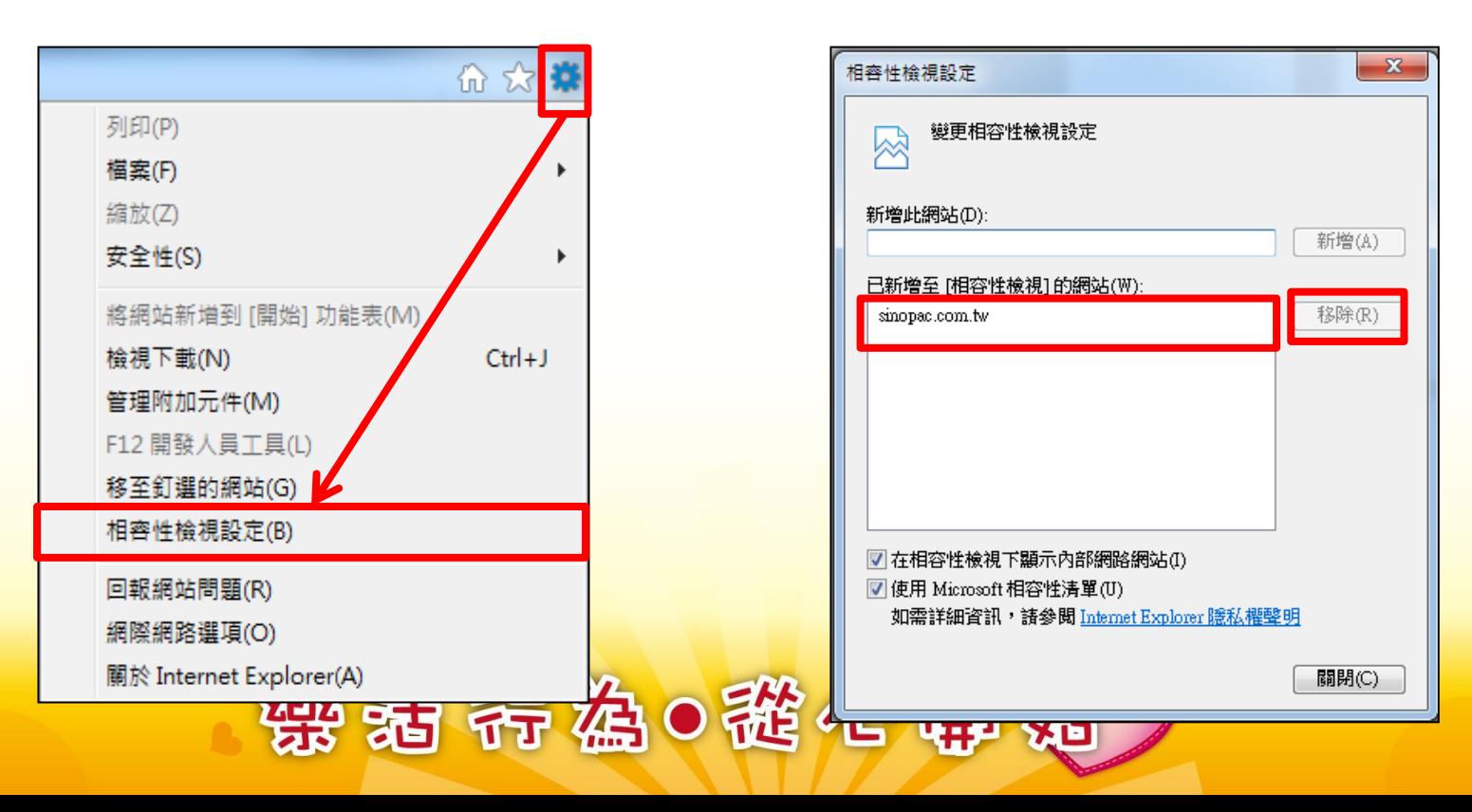

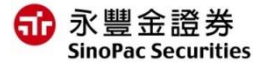

# [環境設定]iOS行動裝置

• iOS行動裝置點選新金融站H5無反應,相關設定如下:

1. 主畫面→點選設定 1. 點選Safari設定<br>2. 關閉阴擋彈出式

- 
- 2. 關閉阻擋彈出式視窗

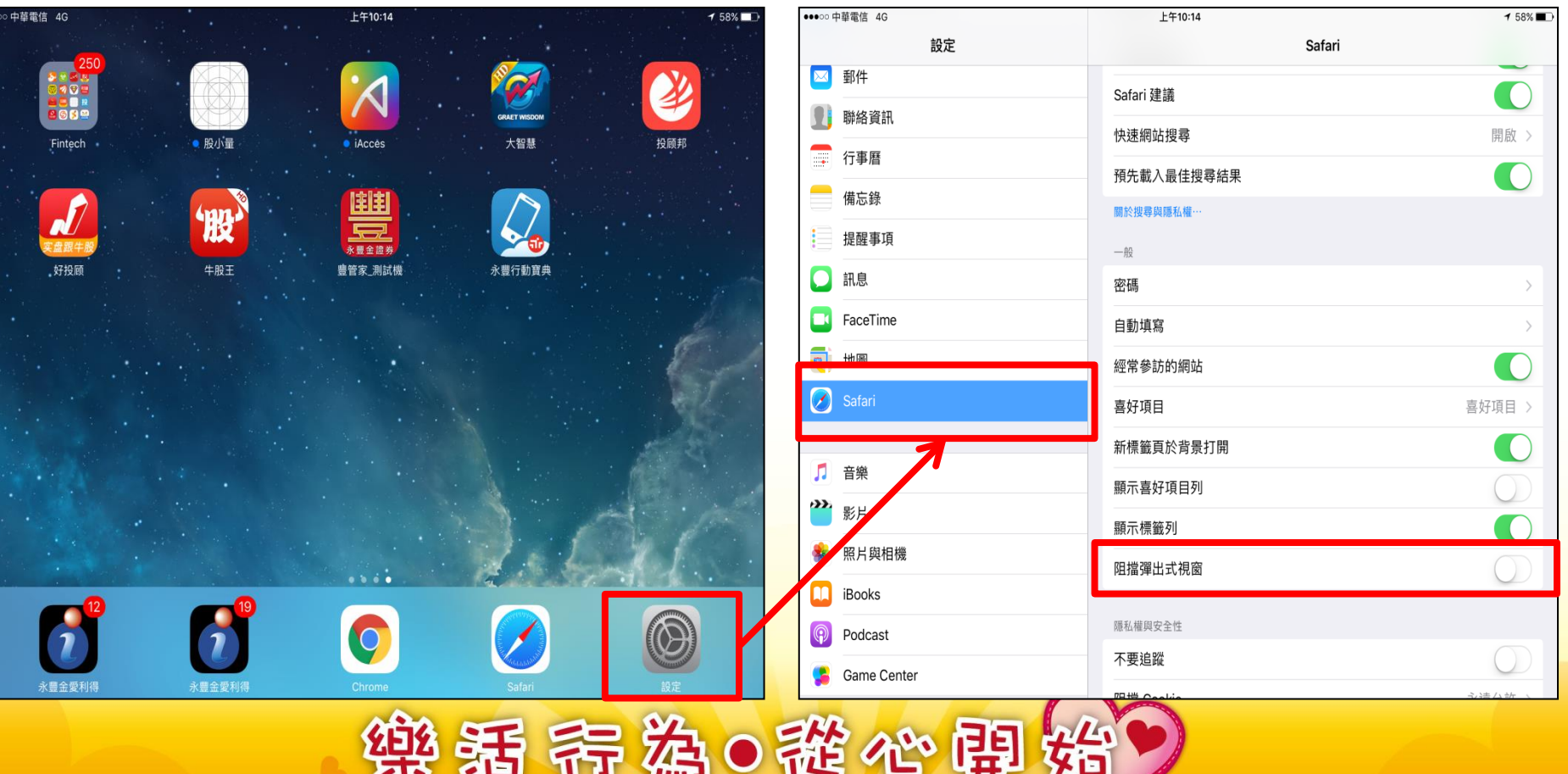

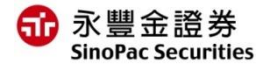

# 新金融站H5→HTML5技術開發

因應時代潮流、網頁技術升級,新金融站**H5**使用**HTML5**網頁技術開發。

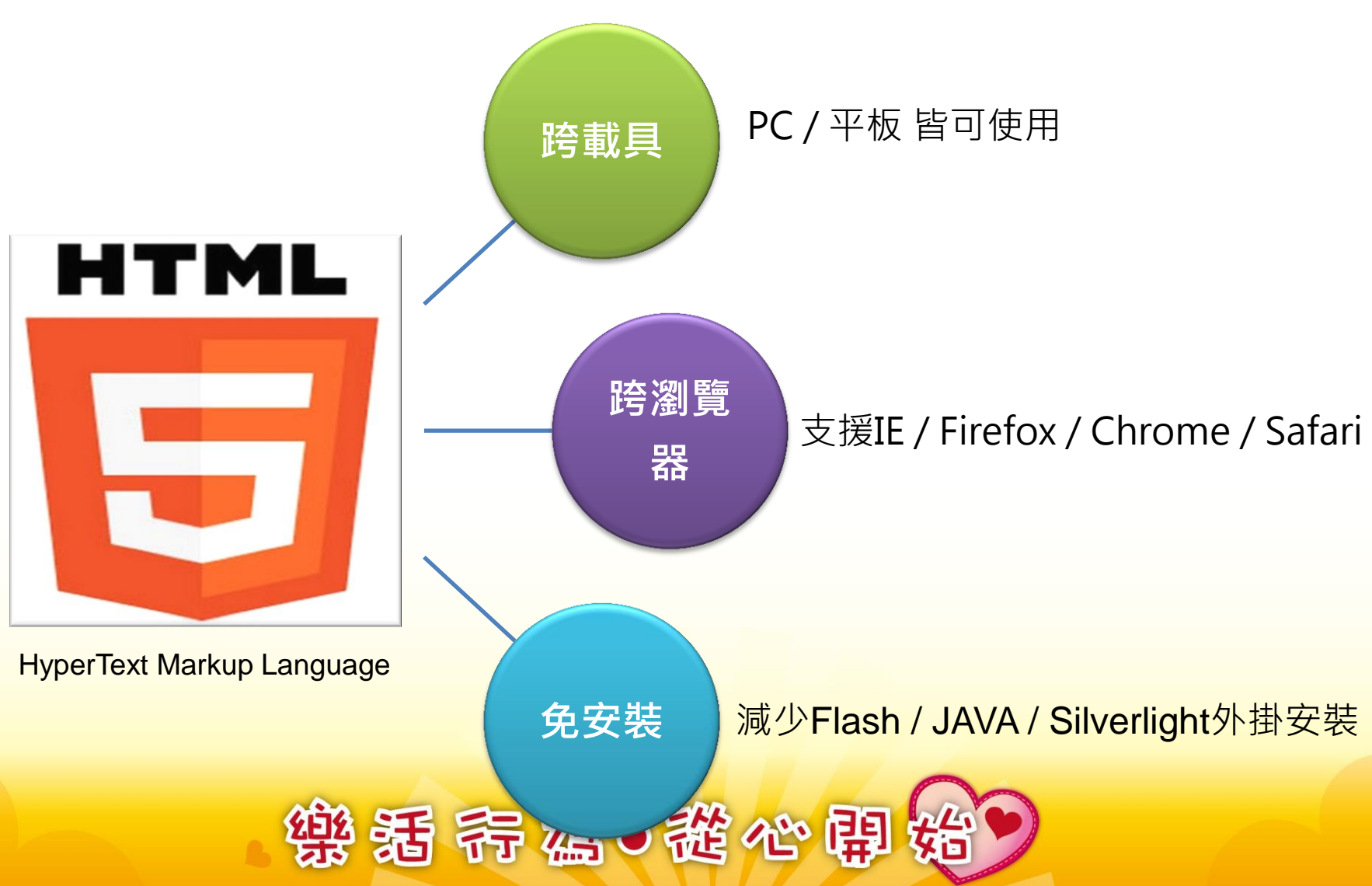

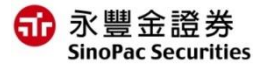

# <sup>赤豐金證券</sup> 支援多瀏覽器、免安裝JAVA

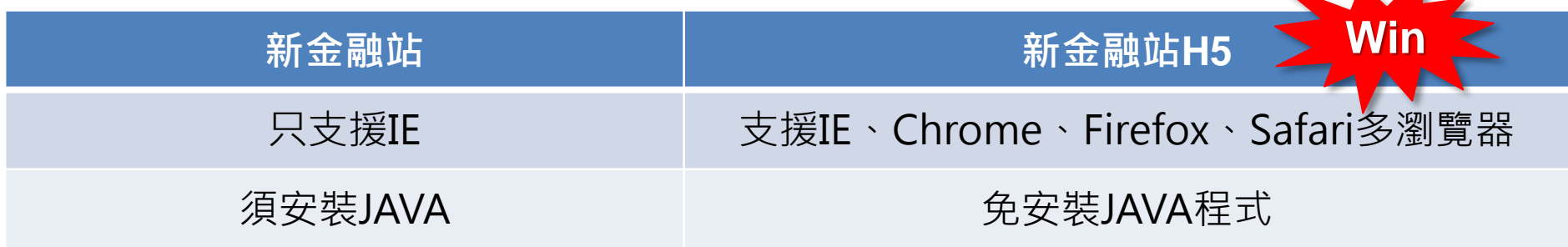

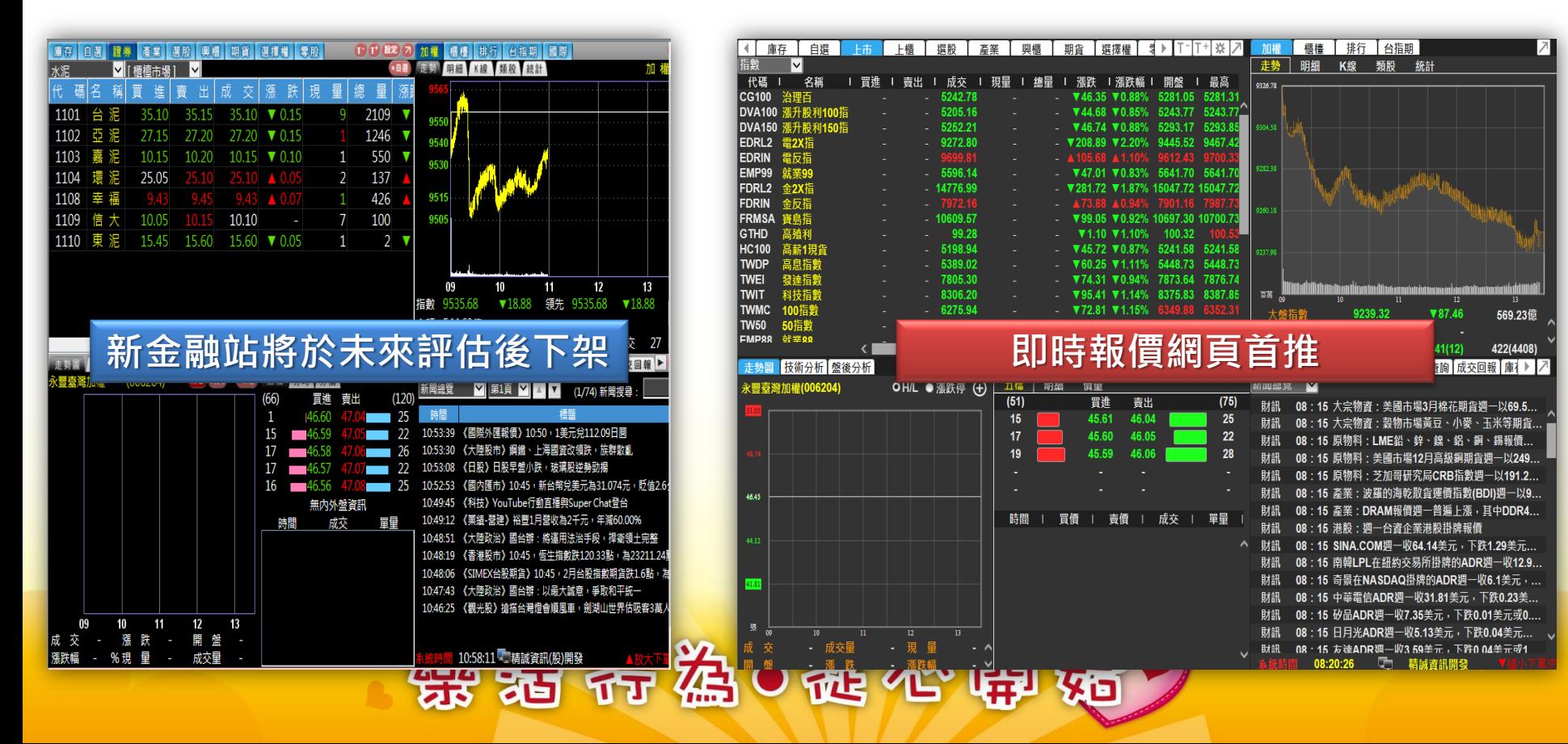

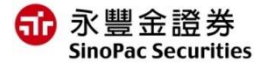

### 建議系統規格

- 解析度:建議解析度1280x1024,最低支援 1024x768
- 作業系統與瀏覽器:

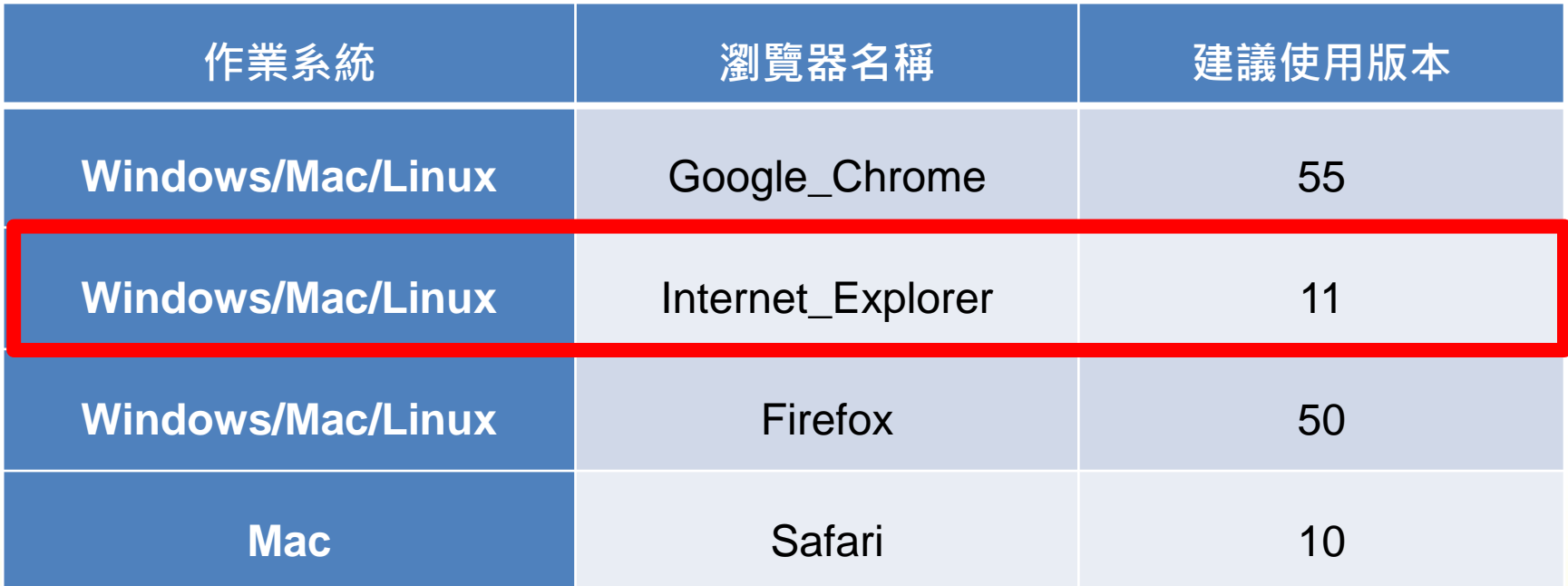

不支援IE9(含)以下瀏覽器,須請客戶升級IE或下載使用其他瀏覽器 及不支援Windows XP作業系統

懲 活 养 為 0 證 心 甲 始

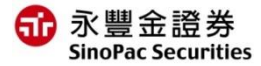

## EZTrade選單路徑說明

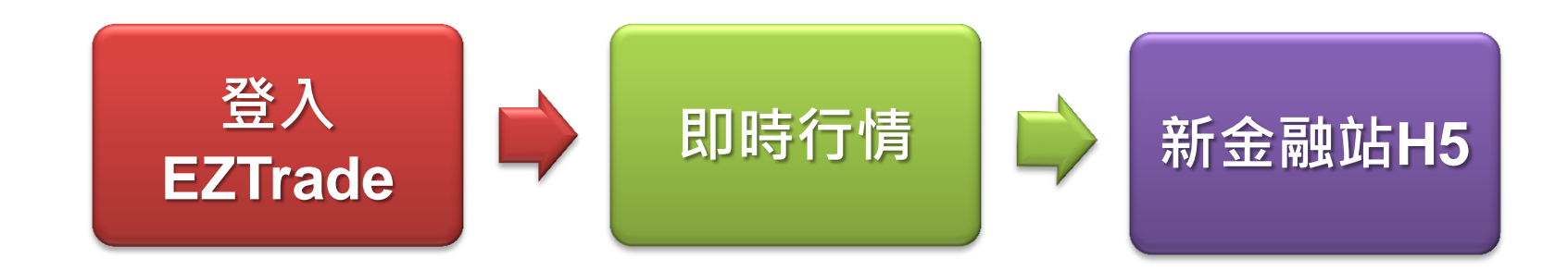

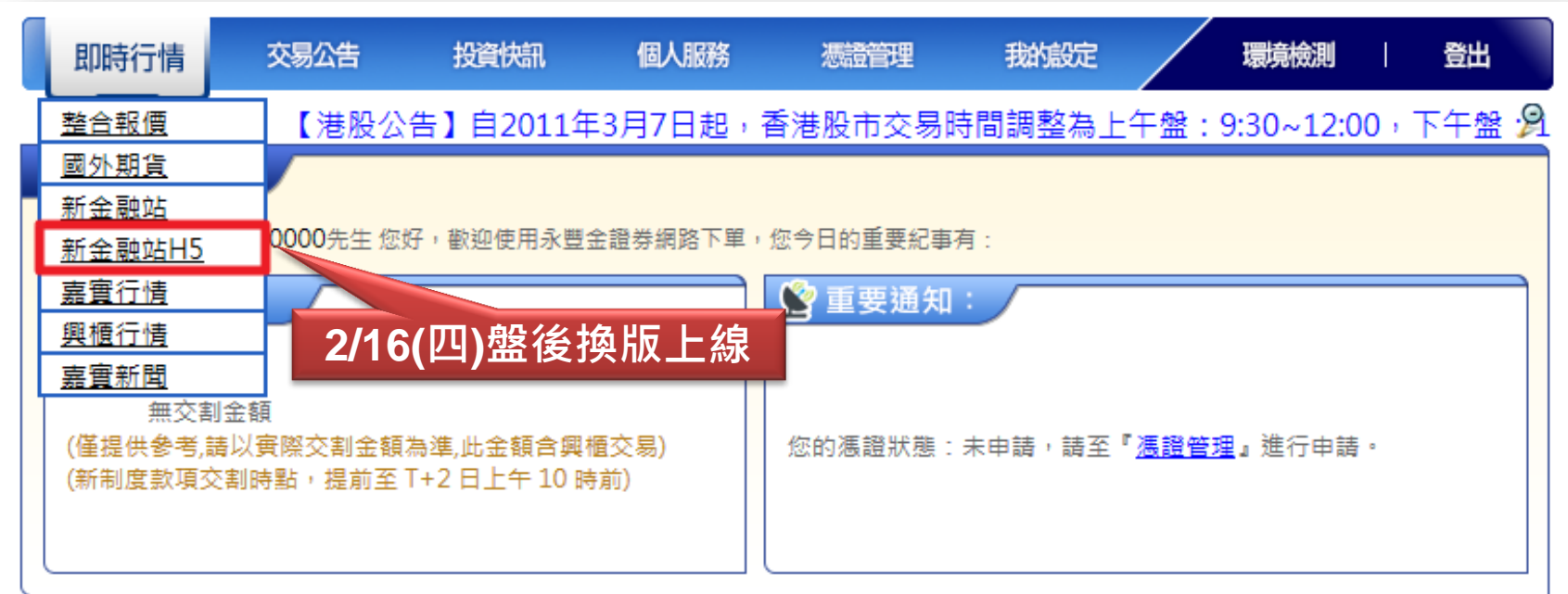

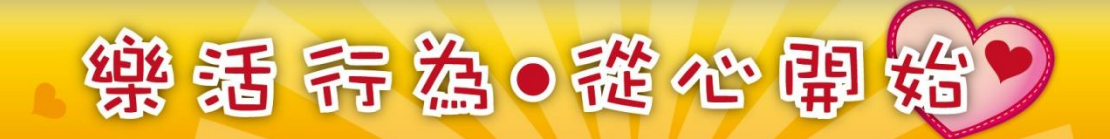

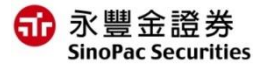

# 新增四項功能介紹

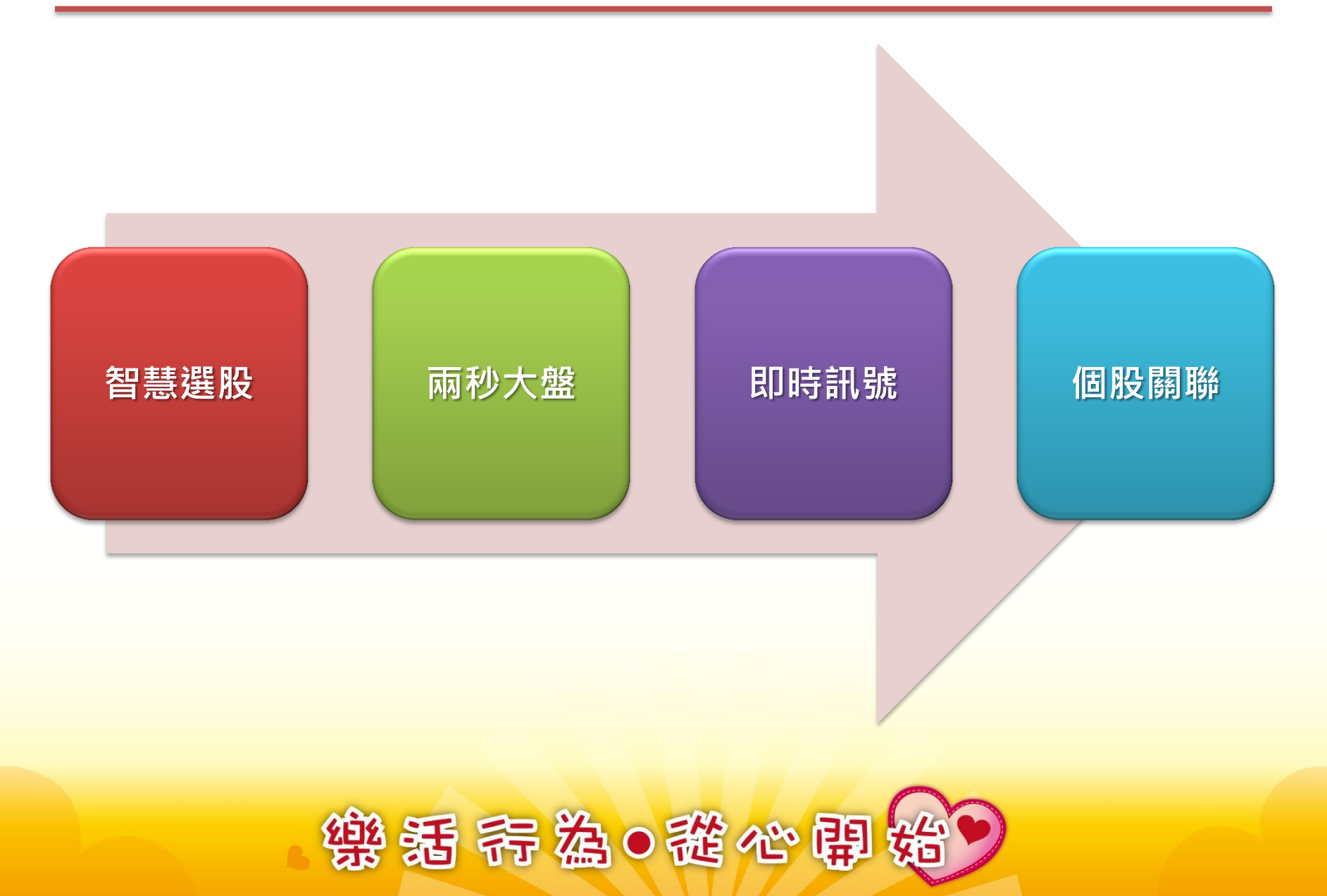

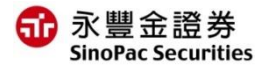

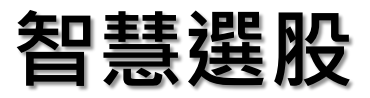

#### 智慧選股→點選路徑

#### 右上角市場分析區放大顯示 いっきん おんご 點選智慧選股  $\blacksquare$ 雕體断飾 1 話 館  $\frac{1}{2}$   $\frac{1}{2}$  加權 櫃檯 排行 公告 台指期 智慧選股 關 産業選股 概念選股 常用條件 般独 課股 籌碼選股 市場面選股 基本面選股 ◎ STEP 2 條件組合 STEP 1 篩選條件 【櫃】名籠 **W46.35 W0.88% 5281.05 5281.3**  $CG100$ 加入 我是條件组合01V 维輯 儲存 **DVA100 莲升 VALES VOR5% 5243.77 5243** 條件分類  $(3/50)$ 條件 符合商品 删除 **DVA150 3** V46.74 V0.88% 5293.17 52 ■ 水泥工業 ■ 食品工業 ■ 塑膠工業 ■ 纺織鐵維  $\overline{\mathbf{v}}$ EPS 1元~5元以上 841 △ EDRL2 =2X ■ 雷機機械 ■ 雷器雷维 ■ 化墨工業 ■ 生技醫療業  $\bar{\mathbf{v}}$ 成交量連續 - 擴張 - 3日 64 **EDRIN BIGHT**  $\hat{\times}$ ■ 玻璃陶瓷 ■ 浩紙工業 ■ 鋼鐵工業 ■ 橡膠工業 152  $\overline{\mathbf{v}}$ 概念選股(2項) EMP99 NEW **V4701 V083% 564170 56** ■ 汽車工業 гΣ FDRL2 \$2X # 994 79 # 4 97% 460.47 79 46 ■ 1 篩選條件區<br>■ <del>2000</del> <sub>雷発路業</sub> 2 條件組合區 ■ 光電業 FDRIN \$ 反指 ■ 資訊服務業 FRMSA **BE V99.05 V0.92% 10697.30 107** ■ 油雷燃氧業 ■ 観光事業 ■ 金融業 ■ 貿易百貨 **GTHD 高脑利** ■ 文化創意業 ■ 其他 **HC100 富裕假** TWDP 高息指 **VALUE V1115 544873 54487** TWEI 雛制 **W7431 WORLES 7873 64 78761** 代碼 | 名稱 |成交時間| 賣出 成交 | 漲跌 | 漲跌幅 | **】 主執圖 枯術分析** 冒進 **TWIT 科格 8375 83 8387 85** 2317 鴻海 11:21:03  $\bigoplus$ 五檔 明細 價量 鴻海(2317) TWMC 100指 . **V79 R1 V1 15%** 9239.32 V87.46 3529 11:20:54 力肝  $(11976)$ 買進 賣出  $(13497$ TW50 50指數 **V69.83 V0.99% 7038.02 7041.11** 4942 嘉彭  $\blacktriangledown 0.30 \blacktriangledown 1.05\%$ 11:20:10 28.20 28.25 28.25 2368 18.30 88.4 ■ 1613 FMPAR ##00 6187 萬潤 66.40 11:21:00 04.88 66.50  $0.50$   $0.75%$ 4141(12) 42214408 2074 6758 6456 GIS-KY 11:21:05  $A3.00 A26$ **走势图 技術分析 整後分析** 群 V輸入開票代码名称 /  $\blacksquare$ 新聞 即時訳誌 即時警示 委託春論 成交回報 直 ) 2287  $973$ OHL OF SECTION  $\boxed{\frac{1}{16}}$  in the  $\frac{1}{12}$ 補類 7 3748 88.00 88.70 1086 1499 3067 雕 詘  $|51|$ (75) 財訊 08:15 大宗物資:美國市場3月棉花期貨調一以69.5 40%  $15$ 45.61 46.04 - 25 財訊 08:15 大宗物者:勢物市場黃豆、小麥、玉米等期备 成交 單量 45.60 46.05 財訊 08:15 原物料: LME鉛、锌、鍉、鋁、銅、鍋報價. **3** 報價區 4 個股區 45.59 46.06 - 28 財訊 08:15 原物料:美國市場12月高級銅期貨彈一以249. 財訊 08:15 原物料:芝加哥研究局CRB指數調-以191.2.. 11:20:53 30 87.50 財訊 08:15 產業:波羅的海乾散會運價指數/BD//詞-以9. 11:20:48 11:20:43 財訊 08 : 15 產業 : DRAM報價週一普遍上漲, 其中DDR4. 開| 請| 請| 較| 單 11:20:38 **19.40** 財訊 08:15 決勝: 婦一台者企業港股掛牌報價  $\overline{12}$  $-13$ 54720 11:20:33 成交量 △ 財訊 08:15 SINA.COM閱一收64.14美元,下跌1.29美元.  $\overline{\mathbf{C}}$  $\vee$  11:20:28 財訊 08:15 南韓LPL在纽約交易所搭牌的ADR绸一收12.9. 指數 漲跌 領先指標 成交量 指數 漲跌 漲跌幅 成交量 財訊 08:15 奇景在NASDAO掛牌的ADR绸-收6.1美元, A38.85 131.39 A0.88 財訊 08:15 中華電信ADR拥一收31.81美元, 下跌0.23美.. 權指數 629.40億 重檀指數 A0.67% 130.51億 財訊 08:15 砂品ADR週一收7.35美元, 下跌0.01美元或0. 11:16 焦點股:快充成主流,昂寶-KY(4947)今年看雙位數成長 11:21:08 □ 精誠資訊開發

**AR UU UU YIM** 

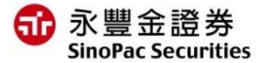

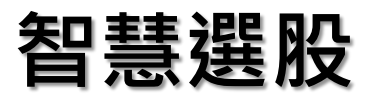

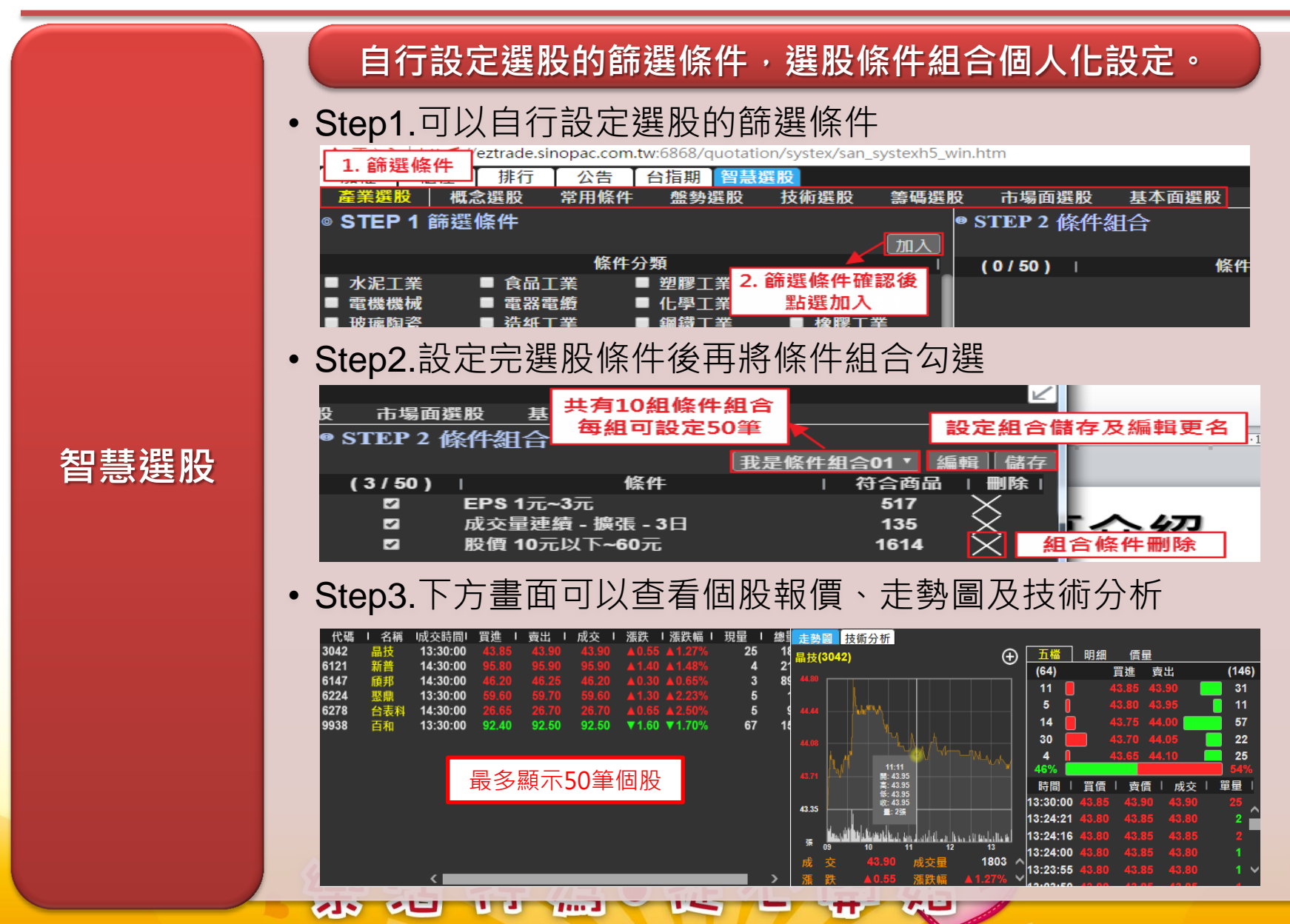

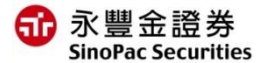

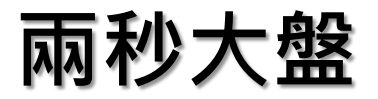

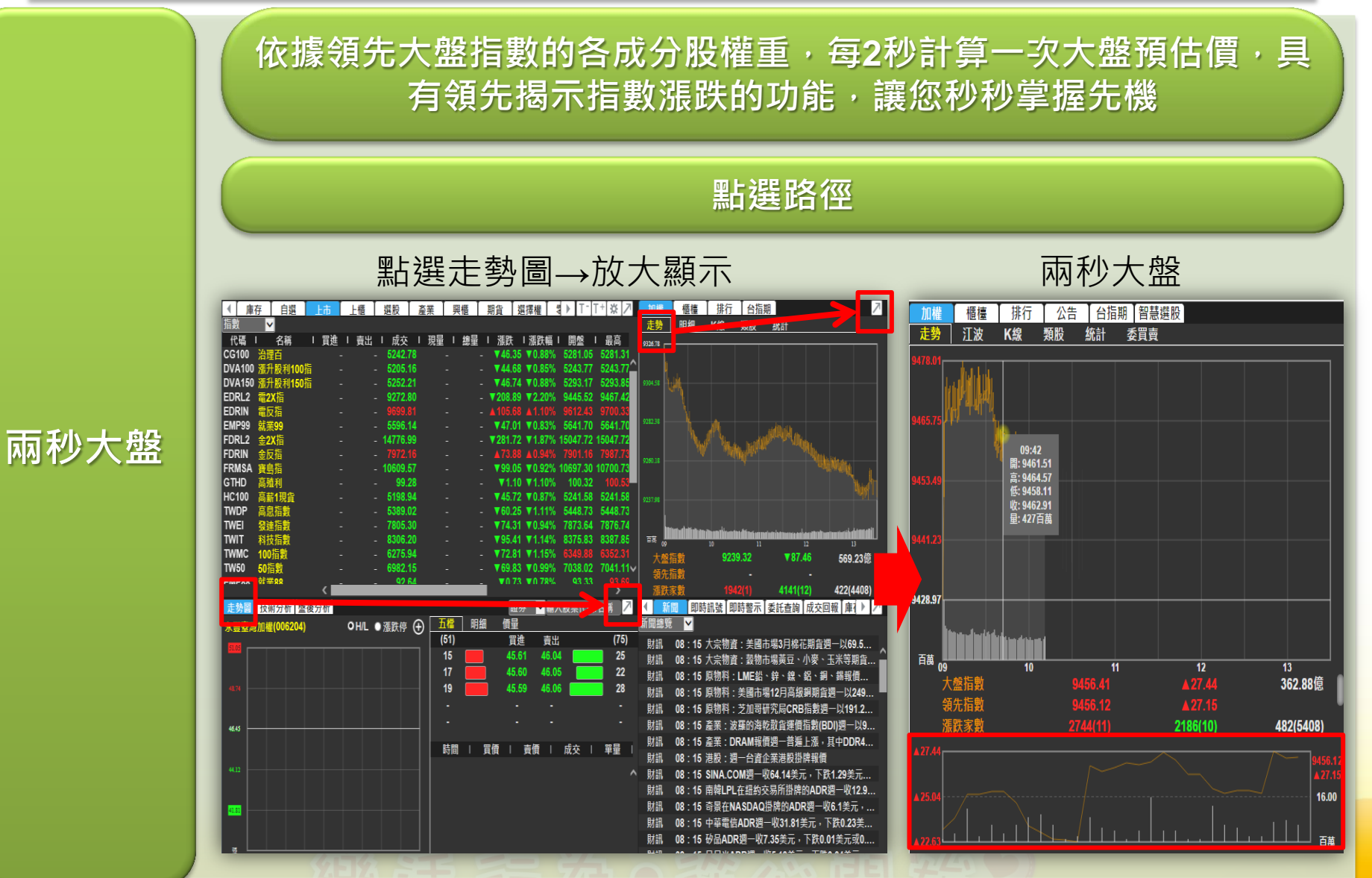

11 45 व्रष्ठ वर्ष ₩Ŧ ХЕ

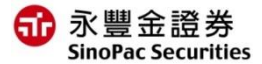

# 即時訊號

#### 盤中即時成交訊號提示,隨時掌握盤中狀況 點選路徑 右下角新聞及帳務回報區 2000年 即時訊號 | 上櫃 | 選股 | 產業 | 興櫃 | 期貨 | 選擇權 | वृ → |T-|T+|※| プ | 加槽 | 種種 | 排行 | 台積期  $\frac{1}{2}$ 即時訊號 即時警示 委託查詢 成交 》 新聞 ◀ **III** V 走勢 明細 K線 题股 统計 代碼 | 名稱 - 『 買達 | 責出 | 成交 | 現量 | 總量 | 瀧鉄 | 瀧鉄幅| 開盤 | 最高 全部顯示  $\overline{\mathbf{v}}$ CG100 治理百 ▼44.68 ▼0.85% 5243.77 52 DVA100 全部顯示 股名(代碼) 條件 **W46.74 W0.88% 5293.17 52** EDRL2 ▼208.89 ▼2.20% 9445.52 946 漲停打開 黄明(6188) 跳漲3檔 跌停打開 即時訊號 FDRL2 大立光(3008) 連續3筆外盤成交 **FDRIN** 跳空漲停 FRMSA 連續3筆外盤成交 車王電(1533) **GTHD** 99.28 跌空跌停 HC100 大立光(3008) 連續3筆外盤成交 **TWDP** 漲停 TWEI ▼74.31 ▼0.94% 7873.64 7876.7 **TWIT V95 41 V1 14% 8375 83 8387 85** 車王電(1533) 連續3筆外盤成交 跌停 **TWMC W79 84 W4 4RM** 大橋指數 9239.32 ₹87.46 569,23 **TW50** V69.83 V0.99% 7038.02 7041.11 連續3筆外盤成交 領先指動 創今高 高鋒(4510) **WA73 WA78% 03:33** 422(4408) 破今低 加百裕(3323) 連續3筆外盤成交 **證券 ▽輸入股票代碼/名稱 <mark>ノ ( 新聞 ) 即時訊號 同時證示 る</mark>耗者的 成交回報 | 麻 > | 走勢圖 技術分析 整後分析** OH/L ● 漲跌停 (+) 五檔 期細 醒 跳漲3檔 連續3筆外盤成交 富鋒(4510)  $(51)$ 雕 齛  $(75)$  $15$ 45.61 46.04 - 25 08:15 大宗物耆:菱物市場黃豆、小麥、玉米等期昏 跳跌3檔 45.60 46.05 加百裕(3323) 連續3筆外盤成交 45.59 46.06 連續3筆外盤成交 建準(2421) 連續3筆內盤成交 連續3筆內盤成交 ・15 楽業・波羅的海乾散音運價指數/RDN週一以9. | 進(2421) 連續3筆內盤成交 **VO. 44. VO** 瞓 08:15 斈丵:DRAM報價調一菩编上漲,其中DDR4 時間 | 買債 | 責債 | 成交 | 單量 財訊 08:15 港股:週一台資企業港股掛牌報價 09:44:39 連續3筆內盤成交 國票金(2889) 08:15 SINA COM调一收64.14美元,下跌1.29美元 : 15 南韓LPL在紐約交易所掛牌的ADR週一收12.9. 09:44:39 連續3筆內盤成交 國票金(2889) 財訊 08·15 奇異在NASDAO掛牌的ADR谓一收6 1美元。 財訊 08:15 中華雷信ADR調一收31.81美元,下跌0.23美. 09:44:39 連續3筆外盤成交 達邁(3645) 財訊 08:15 矽品ADR週一收7.35美元, 下跌0.01美元或0.

啣 第 沽 行 儖 他心 石

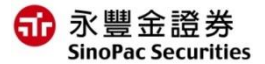

## 個股關聯

### 快速查詢個股產業、概念分類及相關權證

#### 點選路徑

#### 查詢個股→左下角個股走勢區 個別關聯

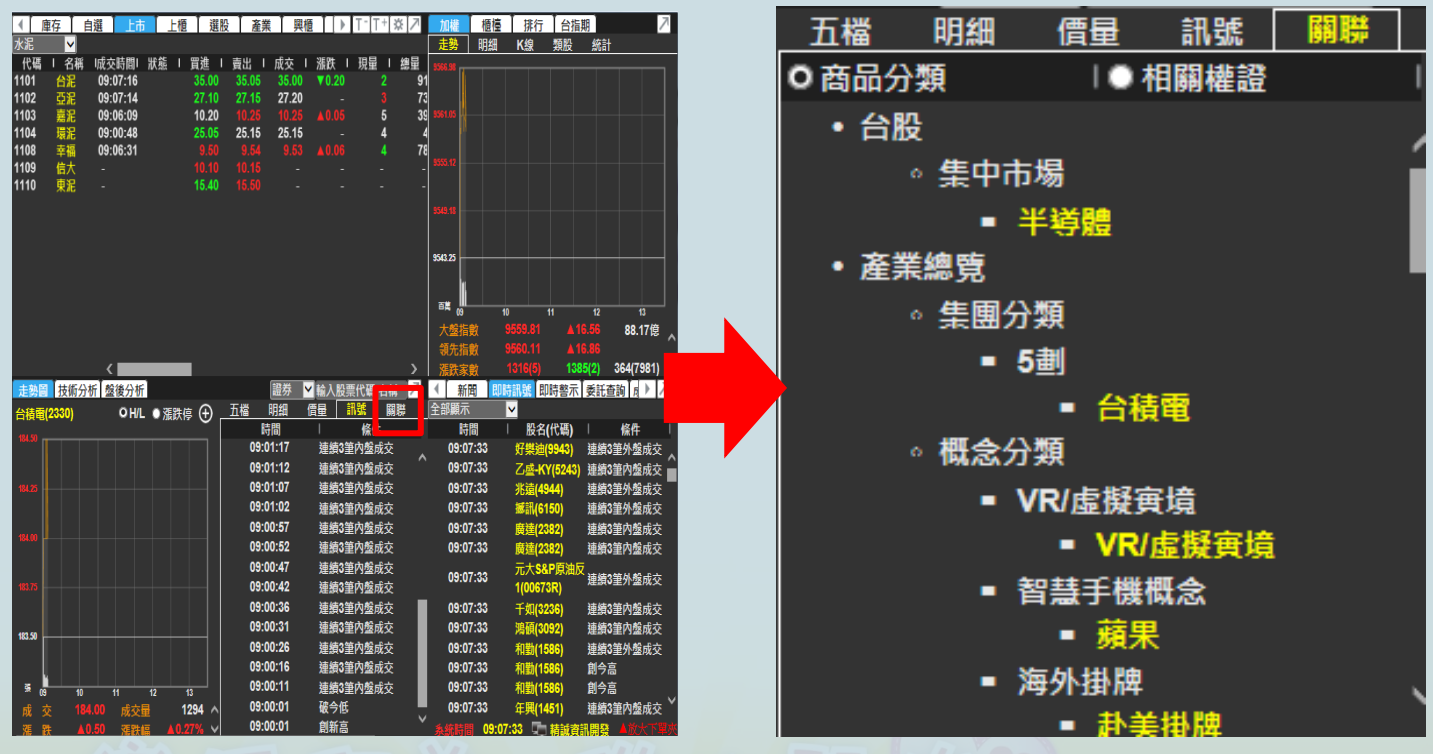

#### 個股關聯

ਸ਼ੋਨ ਕਰ 4品 小心化 TT **Legal** ХО

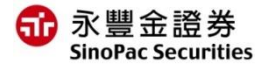

## 下單憑證設定

### ● 憑證設定相關說明, 請點選以下連結:

- > [憑證管理](http://www.sinotrade.com.tw/ec/eleader1/CAAPQA.pdf)[AP](http://www.sinotrade.com.tw/ec/eleader1/CAAPQA.pdf)[版說明](http://www.sinotrade.com.tw/ec/eleader1/CAAPQA.pdf)[PC/Mac](http://www.sinotrade.com.tw/ec/eleader1/CAAPQA.pdf)
- [行動裝置憑證設定-台網TWID](http://www.sinotrade.com.tw/ec/eleader1/TWID.pdf) [APP](http://www.sinotrade.com.tw/ec/eleader1/TWID.pdf)

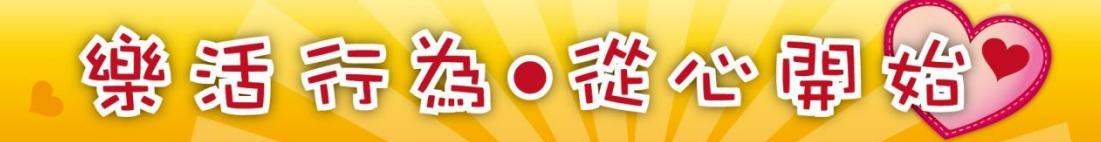

# 以上說明

### 如有問題請洽永豐金證券客服中心 0800-038-123

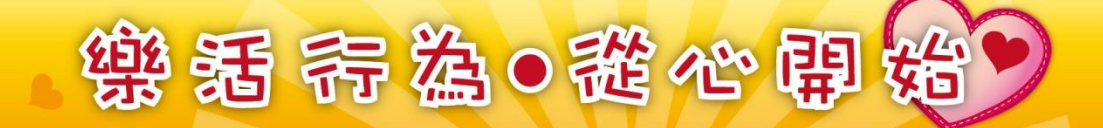